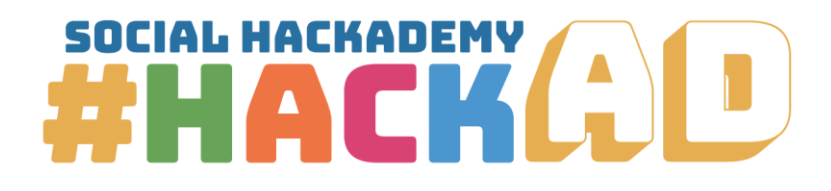

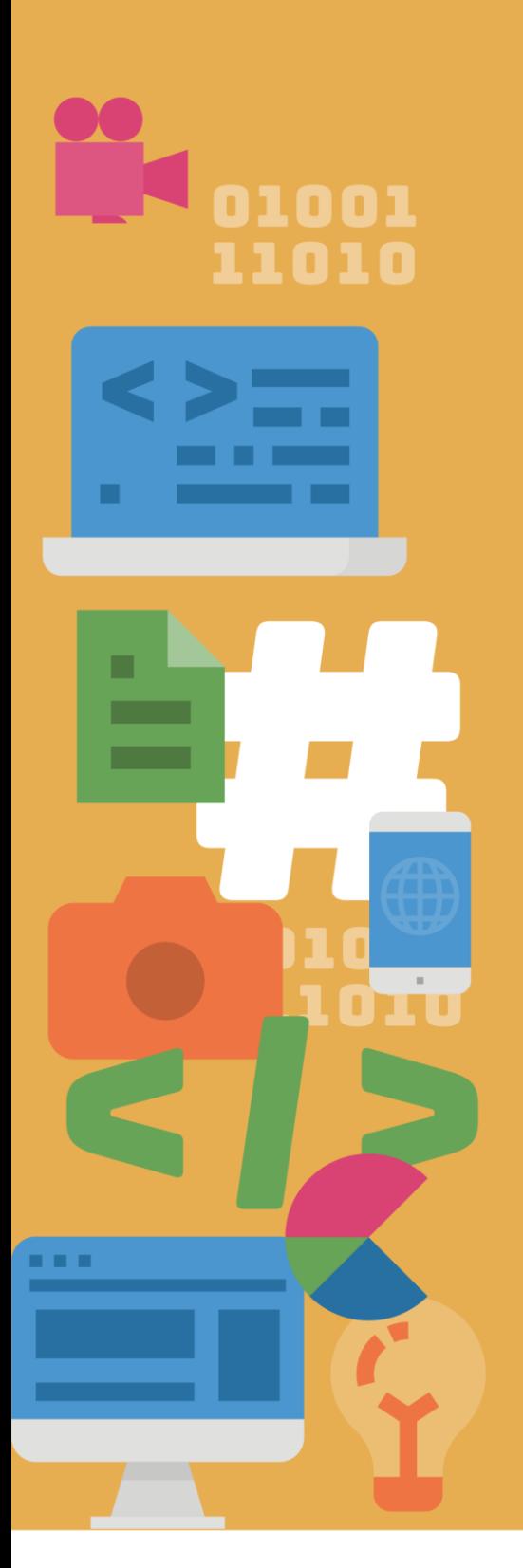

# **Web design**

Course Outline

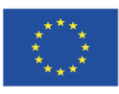

Co-funded by the Erasmus+ Programme of the European Union

The European Commission's support for the production of this publication does not constitute an endorsement of the contents, which reflect the The authors, and the Commission cannot be held responsible for any use which may be made of the information contained therein<br>PROJECT NUMBER: 612128-EPP-1-2019-1-BE-EPPKA3-IPI-SOC-IN PROJECT TITLE: Social Hackademy - #hackAD

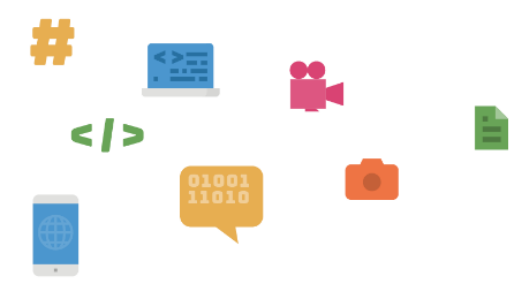

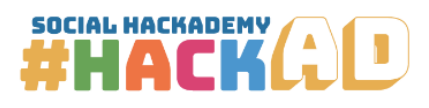

# $\mathbf{1}$

# Contents

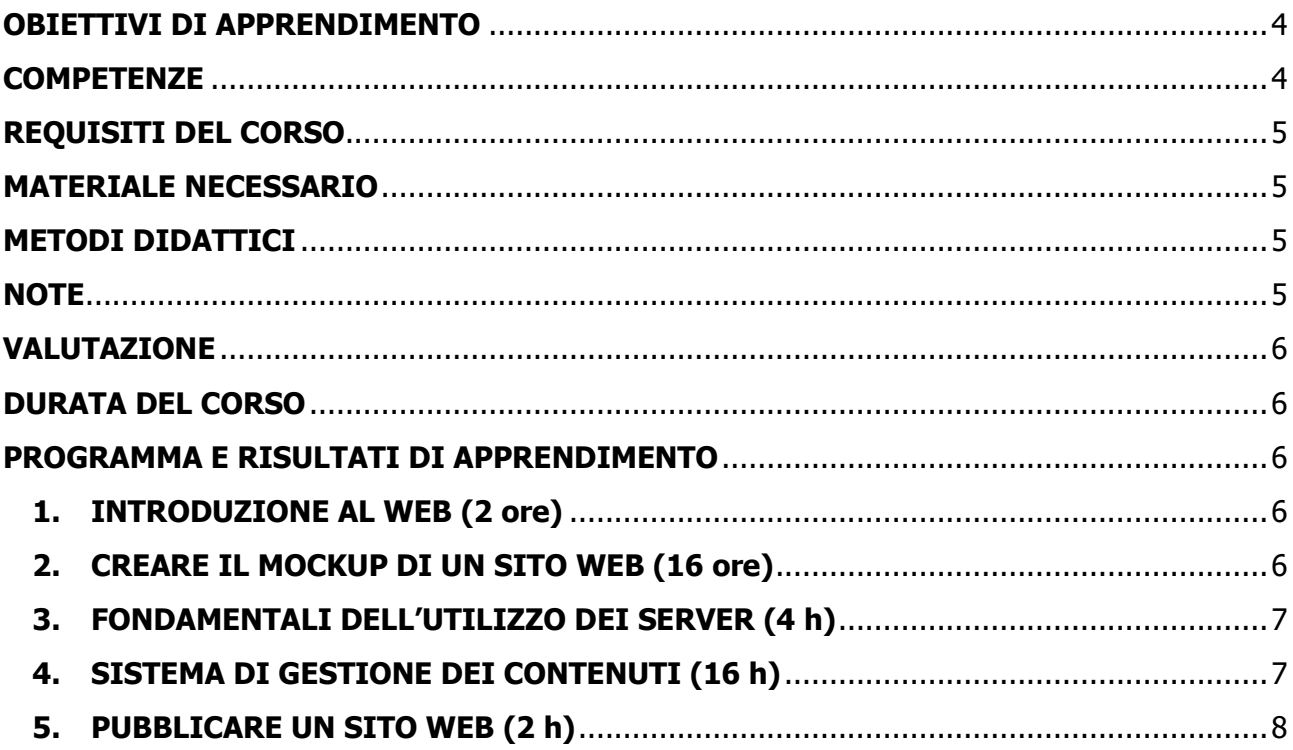

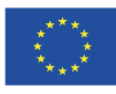

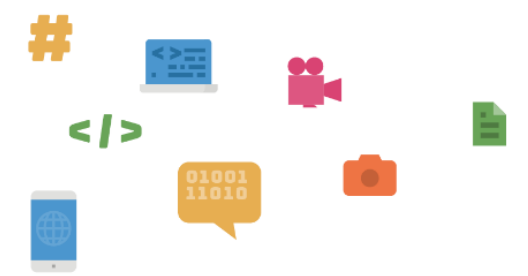

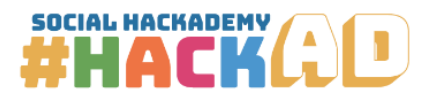

Social Hackademy - #hackAD 612128-EPP-1-2019-1-BE-EPPKA3-IPI-SOC-IN **Agreement number:**  Erasmus+ KA3 Social Inclusion www.socialhackademy.eu

Partners:

ALL DIGITAL aisbl (Belgium), European Grants International Academy (Italy), Hellenic Open University (Greece), CTC Rijeka (Croatia), SIMPLON.co (France), Public libraries 2030 (Belgium)

The European Commission's support for the production of this publication does not constitute an endorsement of the contents, which reflect the views only of the authors, and the Commission cannot be held responsible for any use which may be made of the information contained therein.

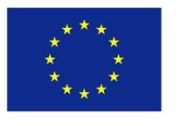

Co-funded by the Erasmus+ Programme of the European Union

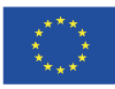

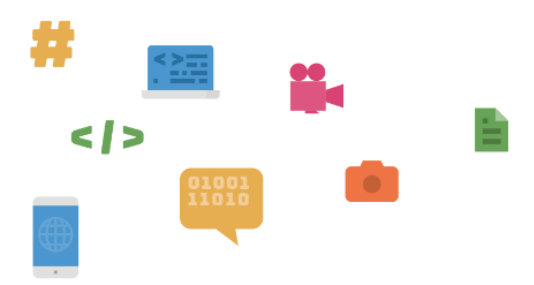

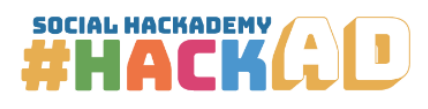

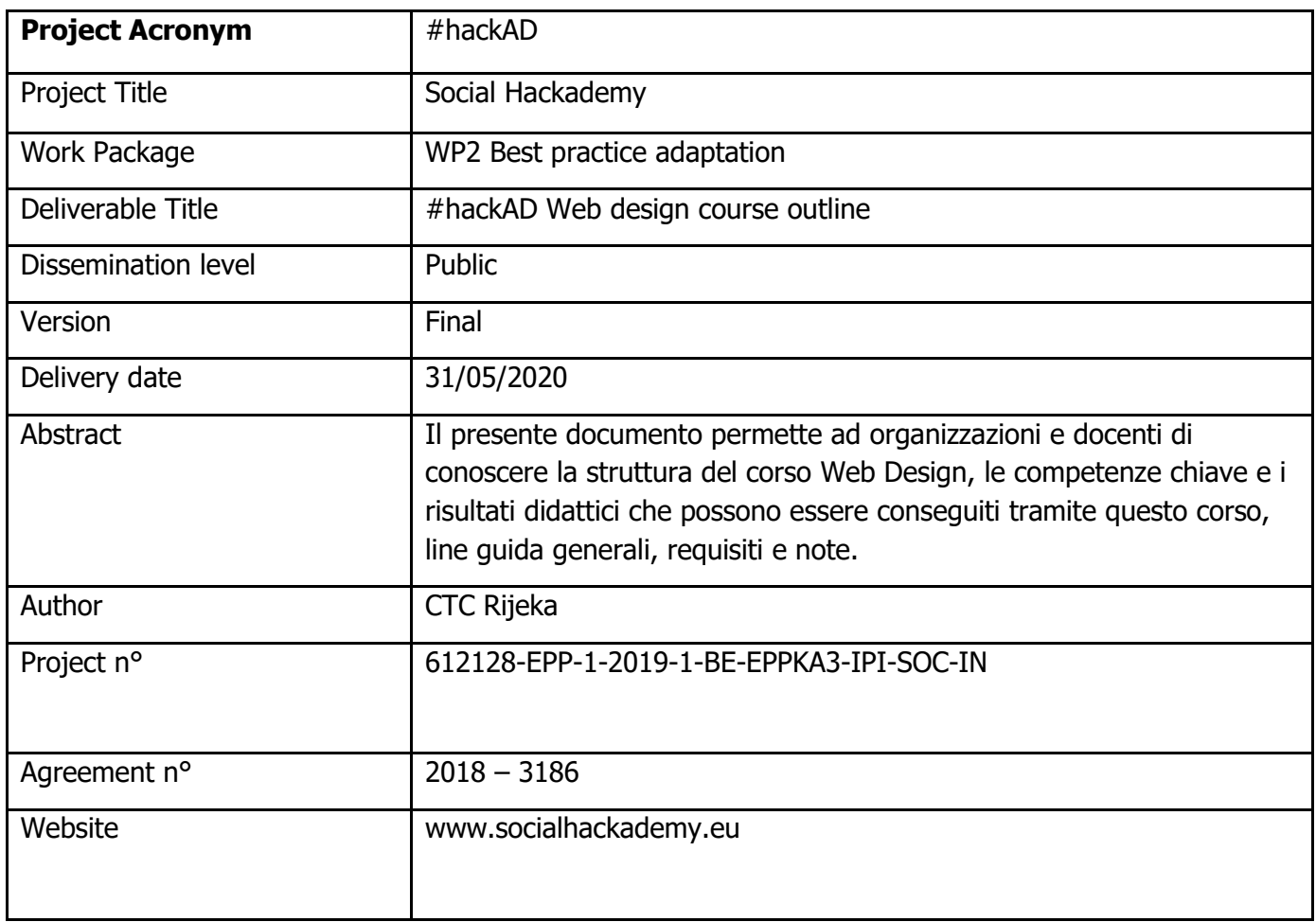

This publication is available under

![](_page_3_Picture_5.jpeg)

![](_page_3_Picture_6.jpeg)

Attribution-NonCommercial-NoDerivatives 4.0 International

(CC BY-NC-ND 4.0)

license

![](_page_3_Picture_10.jpeg)

Co-funded by the Erasmus+ Programme of the European Union The European Commission's support for the production of this publication does not constitute an endorsement of the contents, which reflect the views only of the authors, and the Commission cannot be held responsible for an

![](_page_4_Figure_0.jpeg)

![](_page_4_Picture_1.jpeg)

#### <span id="page-4-0"></span>**OBIETTIVI DI APPRENDIMENTO**

Il corso è incentrato sull'insegnamento ai partecipanti delle basi del funzionamento del web, su come creare siti web utilizzando sistemi di gestione dei contenuti e su come comprendere tutti i diversi passaggi della creazione di un sito web. I partecipanti acquisiranno le conoscenze e le competenze digitali di base:

- le modalità con cui il web viene strutturato e presentato agli utenti,
- I linguaggi che compongono il web e le banche dati che rendono più semplice la creazione di siti web,
- Lavorare con i server,
- Utilizzare sistemi di gestione dei contenuti,
- Pubblicare il sito web online.

Oltre alle competenze digitali, in questo corso gli utenti vengono incoraggiati ad applicare pensiero critic, essere creative, lavorare in gruppo ed utilizzare le risorse a loro disposizione per creaee soluzioni, avranno quindi la possibilità di migliorare le loro capacità imprenditoriali e le competenze del 21esimo secolo.

#### <span id="page-4-1"></span>**COMPETENZE**

Lo studente che frequenta la maggior parte delle lezioni, porta a termine i compiti e partecipa attivamente acquisirà, alla fine del corso, le seguenti competenze:

![](_page_4_Picture_13.jpeg)

DigComp 2.1 -> Area di Competenza 3: Creazione di contenuti Digitali -> Competenza 3.1 – Sviluppo di conteuti -> Livello 3 – Intermedio

![](_page_4_Picture_15.jpeg)

EntreComp -> Area di Competenza 1: Idee & Opportunità -> Competenza 1.2 – **Creatività** 

![](_page_4_Picture_17.jpeg)

![](_page_5_Figure_0.jpeg)

![](_page_5_Picture_1.jpeg)

![](_page_5_Picture_2.jpeg)

EntreComp -> Area di Competenza 3: In azione -> Competenza 3.5 – Learn by doing

#### <span id="page-5-0"></span>**REQUISITI DEL CORSO**

Ai partecipanti vengono richieste competenze informatiche di base, conformemente al DigComp 2.1  $-$  Area Competenza 1 – Information and Data Literacy – 1.3 gestire dati, informazioni e contenuti digitali – Livello 4, ECDL – Modulo Computer Essentials o simili.

#### <span id="page-5-1"></span>**MATERIALE NECESSARIO**

Computer o laptop per ogni partecipante con connessione internet stabile e software necessario, in base alle preferenze del formatore, proiettore digitale, penne, carta.

## <span id="page-5-2"></span>**METODI DIDATTICI**

**Lavoro in aula** – Lavoro teorico o pratico svolto dagli studenti, secondo le istruzioni del docente, durante la lezione.

**Studio individuale** – Lavoro teorico o pratico svolto dagli studenti individualmente, secondo i suggerimenti del docente (tutorials, materiali di lettura online, etc.) fuori dalla classe.

**Esercizi** – brevi attività svolte dagli studenti durante la lezione, sotto il monitoraggio del docente.

**Project assignments** – compiti approfonditi che gli studenti svolgono da soli o in gruppo con la guida e il supporto dell'insegnante/formatore.

**Homework** – brevi attività svolte dagli studenti a casa

#### <span id="page-5-3"></span>**NOTE**

Il corso è progettato secondo la metodologia pratica "learning by doing" e verrà applicate principalmente attraverso attività ed esercizi che i partecipanti svolgeranno da soli, con la guida del formatore.

![](_page_5_Picture_16.jpeg)

![](_page_6_Figure_0.jpeg)

![](_page_6_Picture_1.jpeg)

#### <span id="page-6-0"></span>**VALUTAZIONE**

I progressi degli studenti dovrebbero essere monitorati dal formatore durante il corso, fornendo il necessario feedback sui punti di forza e sottolineando gli argomenti che necessitano di ulteriori miglioramenti. Le abilità e le conoscenze dello studente dovrebbero essere valutate durante l'Hackathon, valutando il coinvolgimento dello studente nel progetto Hackathon, la qualità dei risultati ottenuti, creatività, problem-solving e lavoro di squadra.

#### <span id="page-6-1"></span>**DURATA DEL CORSO**

Il corso consiste in 40 ore di workshop face-to-face.

#### <span id="page-6-3"></span><span id="page-6-2"></span>**PROGRAMMA E RISULTATI DI APPRENDIMENTO**

## **1. INTRODUZIONE AL WEB (2 ore)**

1.1. HTTP e comunicazione Client-server

Alla fine del corso i partecipanti i partecipanti saranno in grado di spiegare l'HTTP, di comprendere la comunicazione client-server e di sapere qual è la richiesta HTTP e la risposta HTTP.

1.2. Struttura di un sito web

Alla fine del corso i partecipanti sapranno distinguere i vari elementi del sito web (contenuto, aspetto, funzionalità) e conosceranno i vari linguaggi del web.

1.3. Flusso di lavoro del Web design

Alla fine del corso i partecipanti saranno in grado di spiegare il flusso di lavoro del web design dall'idea alla pubblicazione.

## <span id="page-6-4"></span>**2. CREARE IL MOCKUP DI UN SITO WEB (16 ore)**

2.1. Cos'è il mockup di un sito web e perchè viene utilizzato

Alla fine del corso i partecipanti sapranno cos'è il mockup di un sito web e quali vantaggi porta la sua creazione.

2.2. Esplorare gli strumenti per la creazione del mockup di un sito web

![](_page_6_Picture_19.jpeg)

![](_page_7_Picture_0.jpeg)

![](_page_7_Picture_1.jpeg)

Alla fine del corso i partecipanti conosceranno i diversi strumenti utilizzati per la creazione di un mockup di un sito web e verranno presentati loro lo spazio e il flusso di lavoro di uno strumento.

2.3. Elementi di layout di un sito web

Alla fine del corso i partecipanti conosceranno i diversi elementi di layout utilizzati per formattare i contenuti e garantire l'interattività dell'utente, come inserire gli elementi nel mockup e modificarne le impostazioni per ottenere l'effetto desiderato.

2.4. Creare il mockup di un sito web

Alla fine del corso i partecipanti saranno in grado di creare il mockup di un sito web con diverse pagine caratterizzate da layout e obiettivi differenti.

# <span id="page-7-0"></span>**3. FONDAMENTALI DELL'UTILIZZO DEI SERVER (4 h)**

3.1. Server locale

Alla fine del corso i partecipanti saranno in grado di installare un server locale su un PC, comprendere le basi di funzionamento del server, ed utilizzarlo per supportare i siti web a livello locale

# <span id="page-7-1"></span>**4. SISTEMA DI GESTIONE DEI CONTENUTI (16 h)**

4.1. Installare il CMS

Al termine del corso i partecipanti saranno in grado di preparare un database vuoto per il CMS e di installare il CMS sul server locale.

4.2. Modificare l'aspetto

Alla fine del corso i partecipanti saranno in grado di modificare il tema del CMS e di apportarvi modifiche al fine di creare la struttura e l'aspetto desiderati, nonché di aggiungere e modificare i menu e i widget.

4.3. Aggiungere e modificare contenuti

Alla fine del corso i partecipanti saranno in grado di aggiungere diversi contenuti a pagine e post, modificarne l'aspetto e i metadati, importare e utilizzare vari media nel sito web, e pubblicarvi contenuti.

![](_page_7_Picture_17.jpeg)

![](_page_8_Figure_0.jpeg)

![](_page_8_Picture_1.jpeg)

4.4. Regolare le impostazioni

Alla fine del corso i partecipanti avranno le competenze per raggiungere la funzionalità desiderata regolando le impostazioni interne.

4.5. Lavorare con i plugin

Alla fine del corso i partecipanti saranno in grado di ricercare, scaricare, installare, modificare ed utilizzare diversi tipi di plugin.

4.6. Esportare il sito web per la pubblicazione

Alla fine del corso i partecipanti saranno in grado di preparare ed esportare tutti i diversi segmenti di un sito web per la pubblicazione.

# <span id="page-8-0"></span>**5. PUBBLICARE UN SITO WEB (2 h)**

5.1. Ottenere un dominio

Alla fine del corso i partecipanti saranno in grado di comprendere il processo per ottenere e rinnovare il dominio per il sito web.

5.2. Lavorare con l'interfaccia del Server Web

Alla fine del corso i partecipanti conosceranno l'interfaccia utente dei server web, come caricare e scaricare file, creare database, ed aprire account e-mail.

![](_page_8_Picture_14.jpeg)